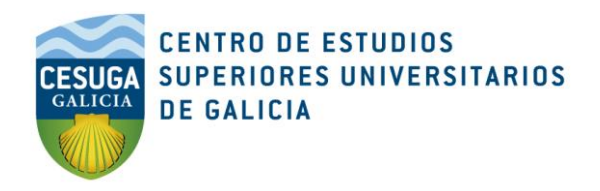

# **PLAN DE INCORPORACIÓN AL GRADO DE ARQUITECTURA**

para miembros del Colegio Oficial de Aparejadores, Arquitectos Técnicos e Ingenieros de

la Edificación

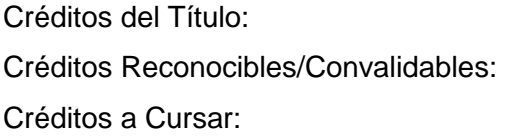

300 ECTS (5 años)  $141*$  ECTS 159\* ECTS

- $\bullet$  1º 24 ECTS
- 2º 36 ECTS
- 3º 36 ECTS
- 4º 39 ECTS
- 5º 24 ECTS

## **VENTAJAS PARA COLEGIADOS**

- 1. Grado **habilitante** para el ejercicio profesional (**no se precisa Master**).
- 2. Flexibilidad horaria para hacer compatible el estudio con la actividad profesional.
- 3. Posibilidad de cursar 1º y 2º en un solo año.
- 4. Impartido en La Coruña.
- 5. **Condiciones económicas para Colegiados**:

**Matrícula**: 2650 € - **1987 € (descuento del 25%)**

Precio del **crédito (matrícula ordinaria**): 144 € - **108 € (descuento del 25%)**

Precio del **crédito reconocido**/convalidado: 36 € - **0 € (coste asumido por CESUGA)**

### **INFORMACIÓN y ENTREVISTAS**

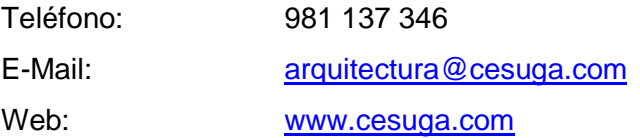

*\* Cálculo orientativo, tomando como referencia algunos de los planes de estudios españoles de Aparejadores, Arquitectura Técnica e Ingeniería de la Edificación. El reconocimiento final dependerá del plan de estudios cursado por el solicitante, así como de otra formación complementaria y la experiencia profesional que acredite. Para un estudio individualizado enviar documentación a [arquitectura@cesuga.com.](mailto:arquitectura@cesuga.com)*

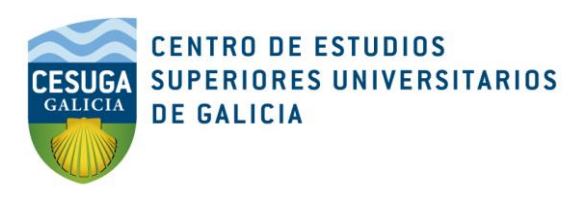

## **GRADO en ARQUITECTURA (300 ECTS)**

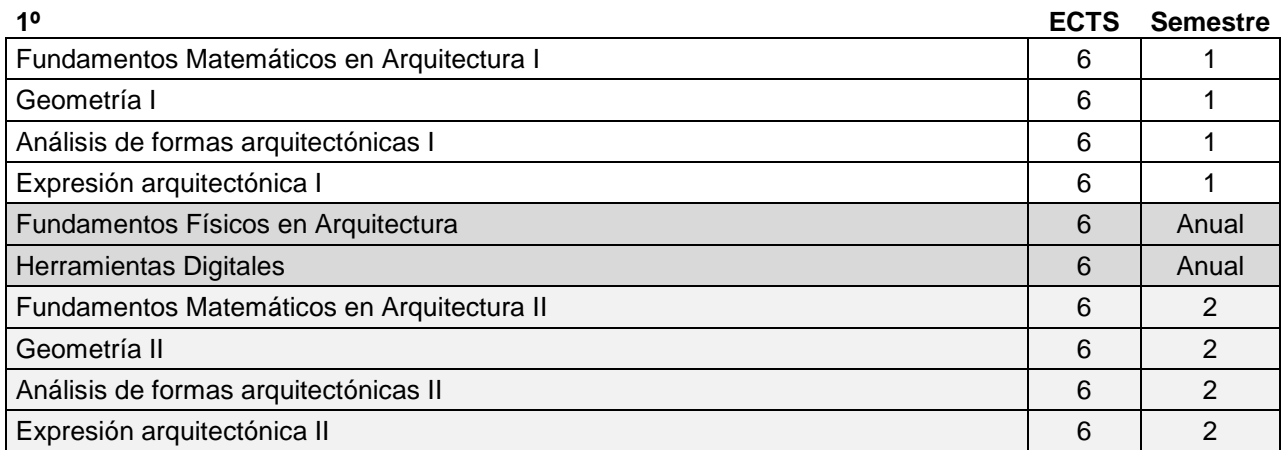

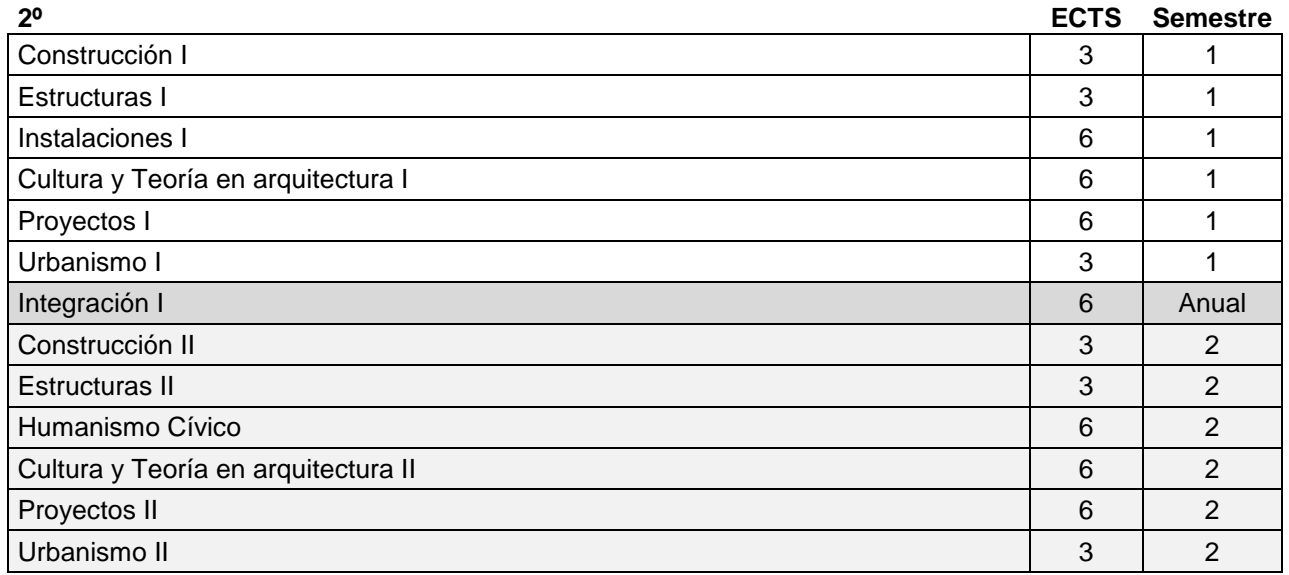

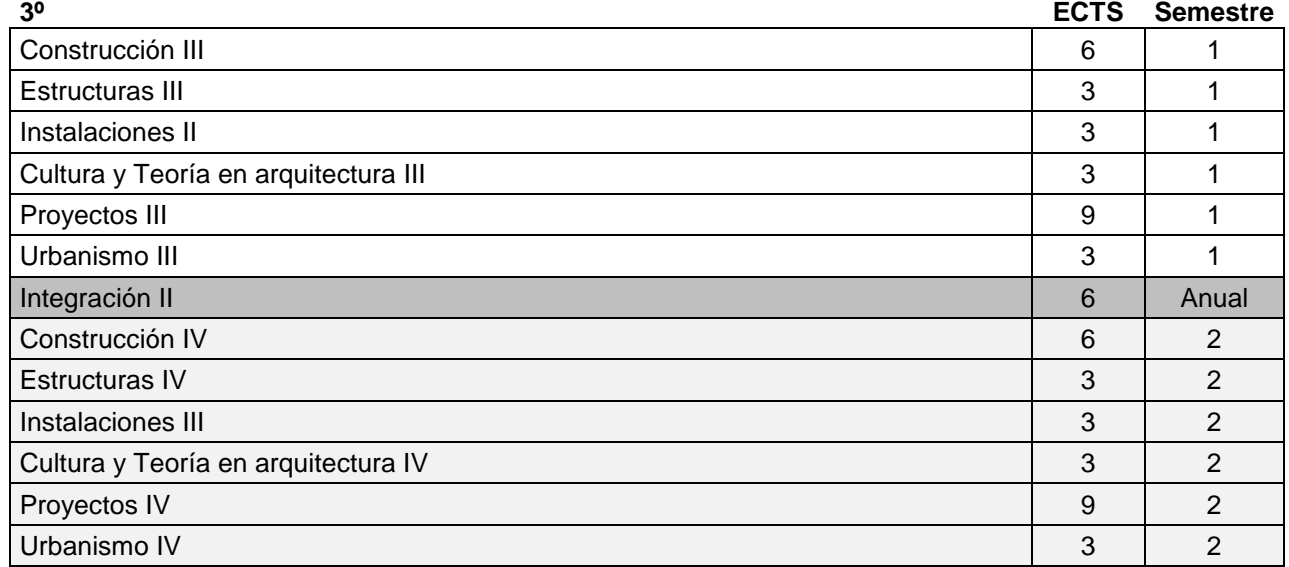

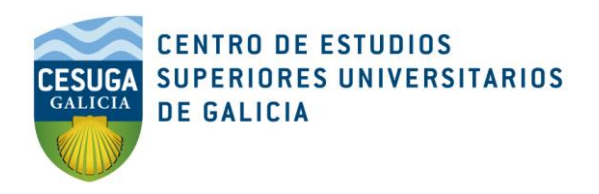

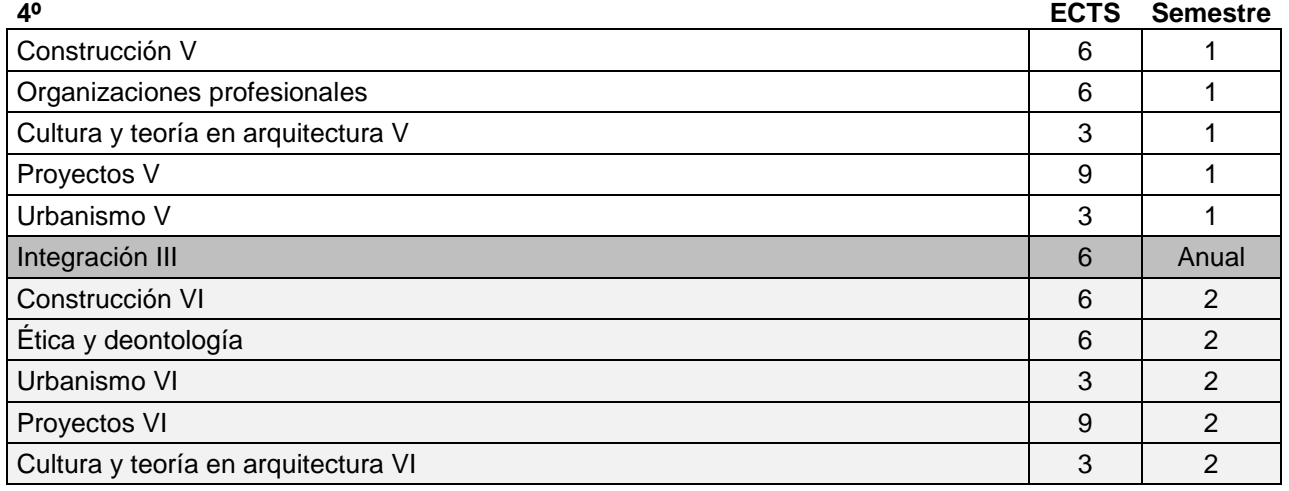

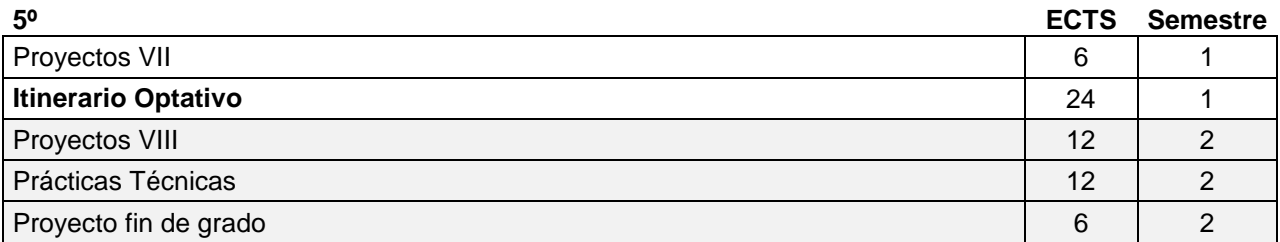

## **ITINERARIO I: Diseño de Arquitectura**

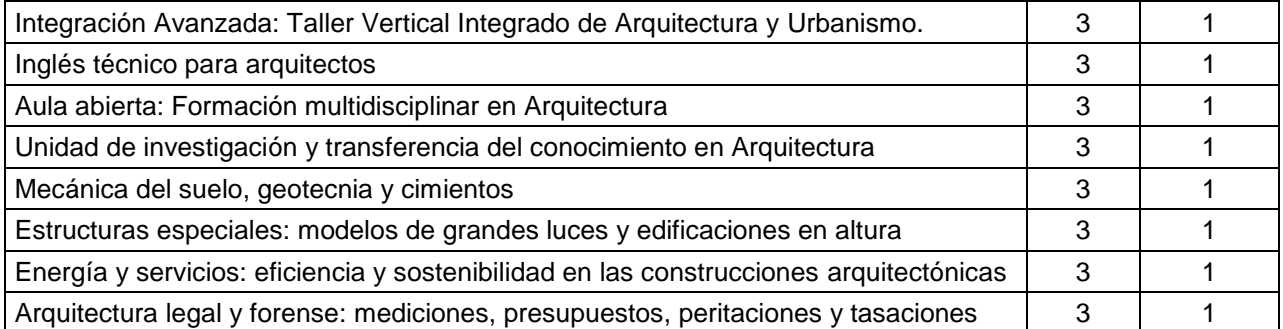

#### **ITINERARIO II: Diseño Urbano**

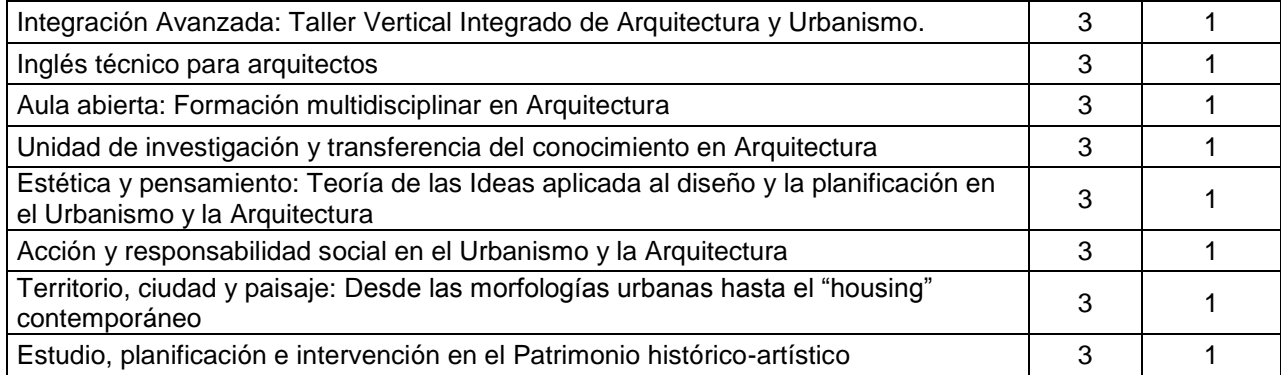